# *Inhaltsverzeichnis*

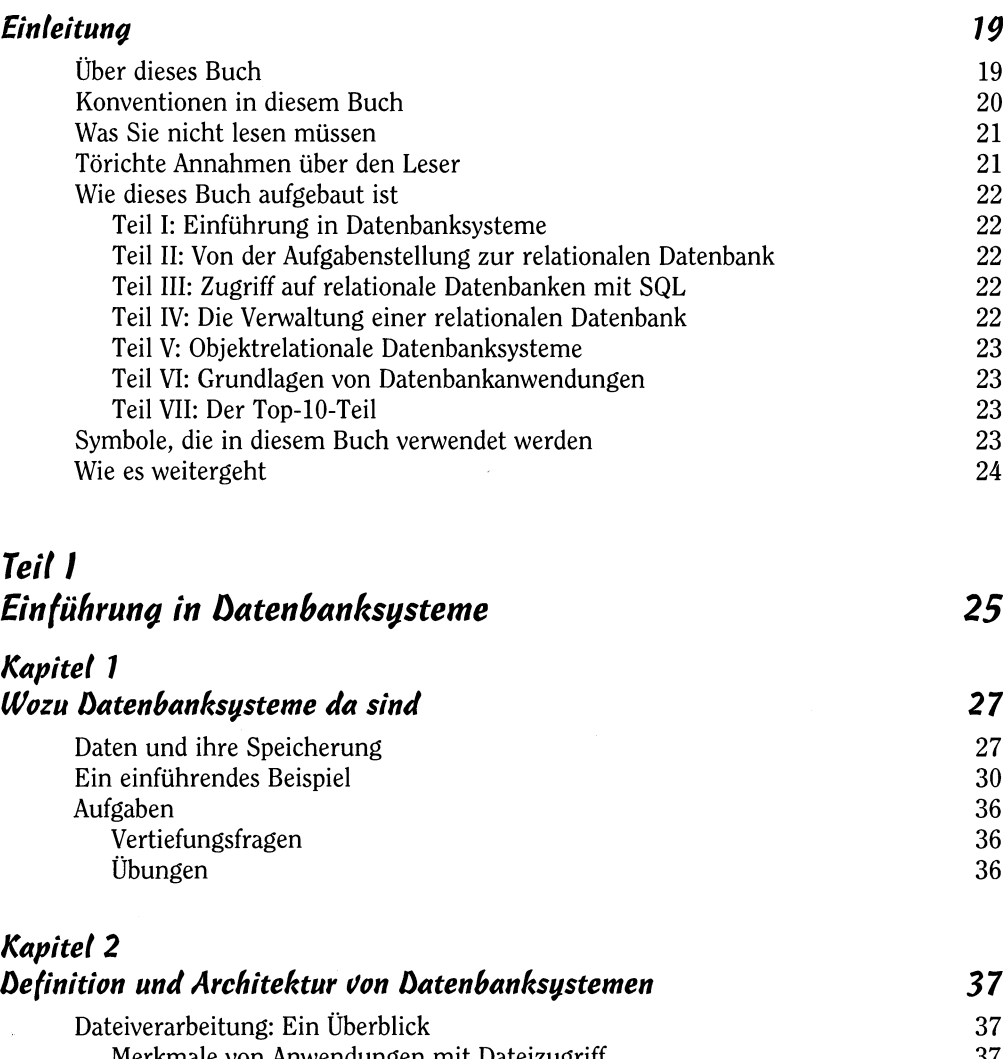

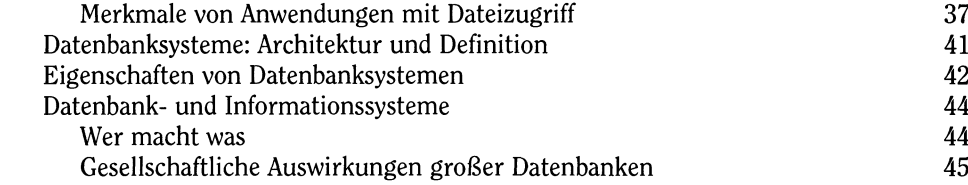

 $s$  . The contract of the contract  $g$  is a contract of  $s$ 

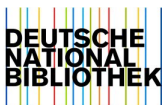

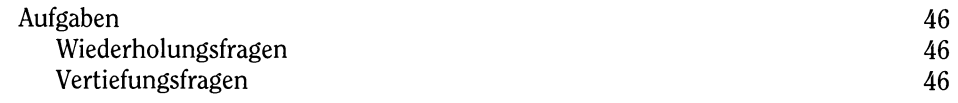

### *Kapitel 3 Überblick über öatenmodelle* **4 7**

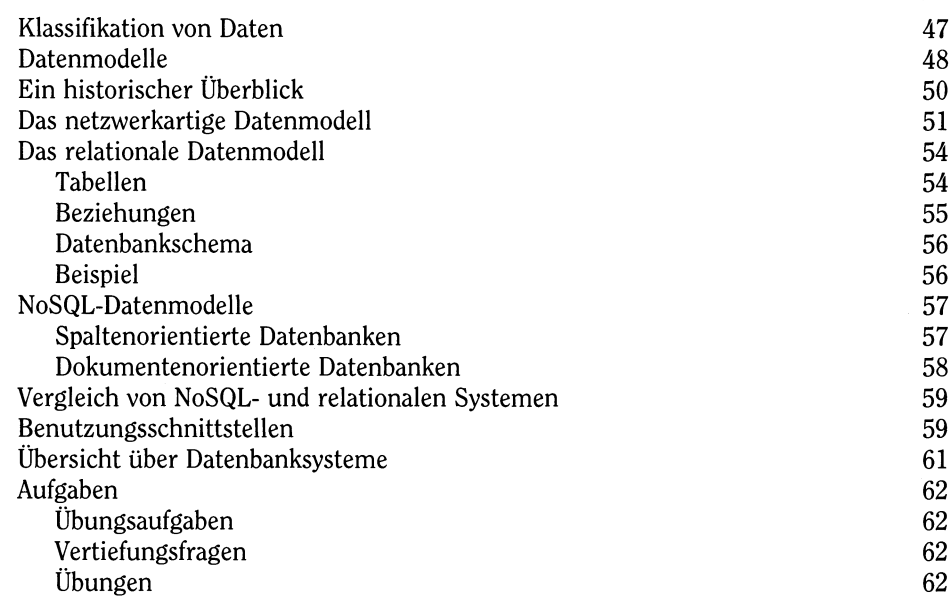

#### *Kapitel* **4** *VorqehensWeise bei der batenbankenWicklung 63* Ein einfacher Software-Entwicklungsprozess 63

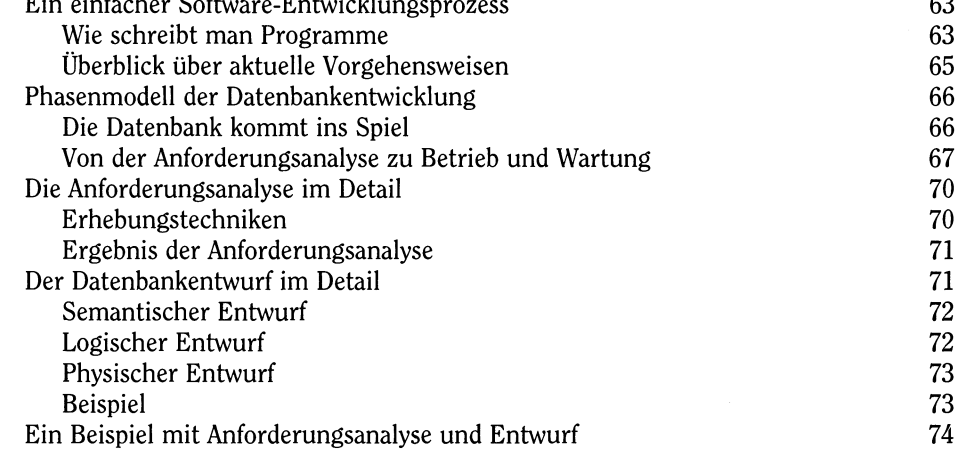

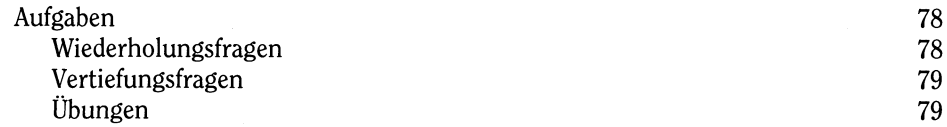

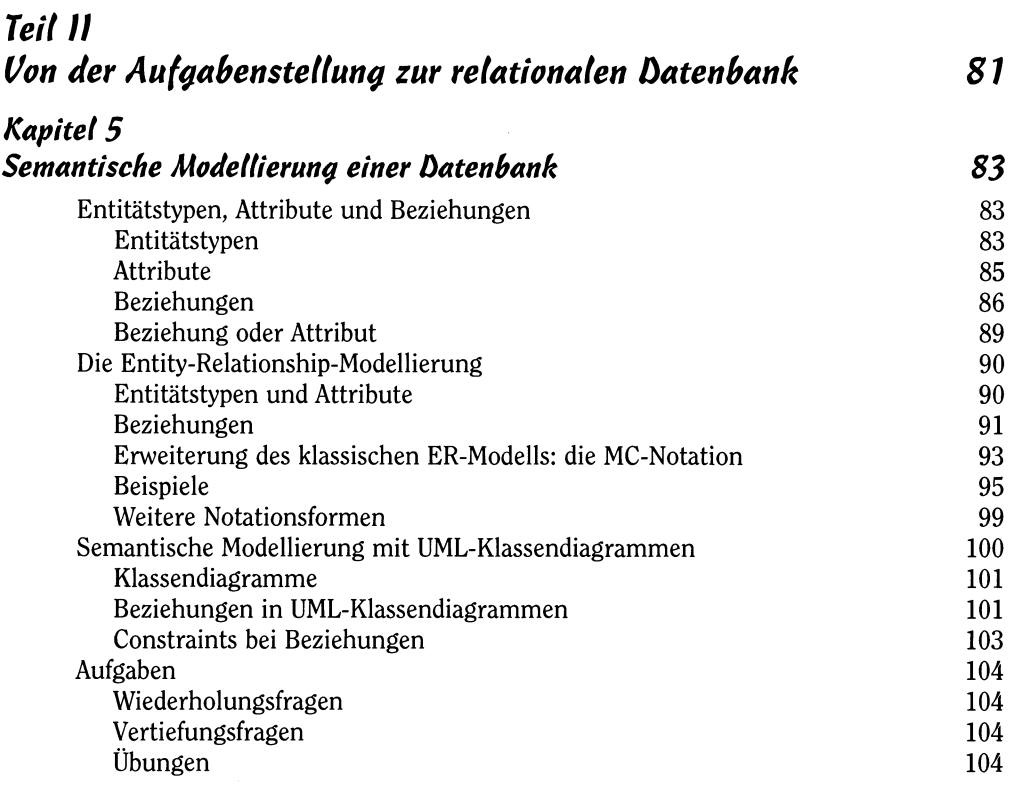

## *Kapitel 6*

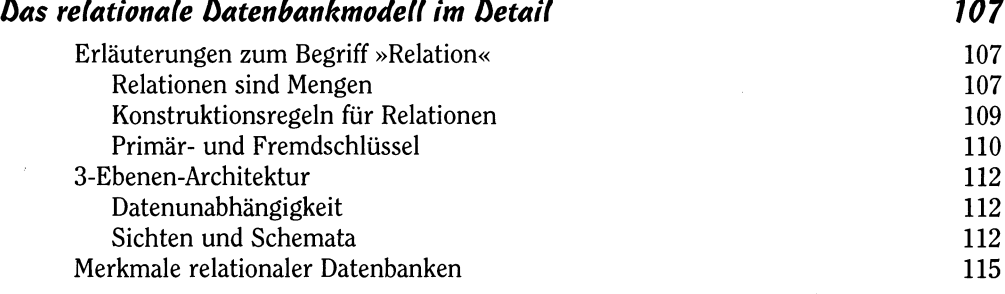

 $\frac{1}{2}$  considerable  $\frac{1}{2}$  consider

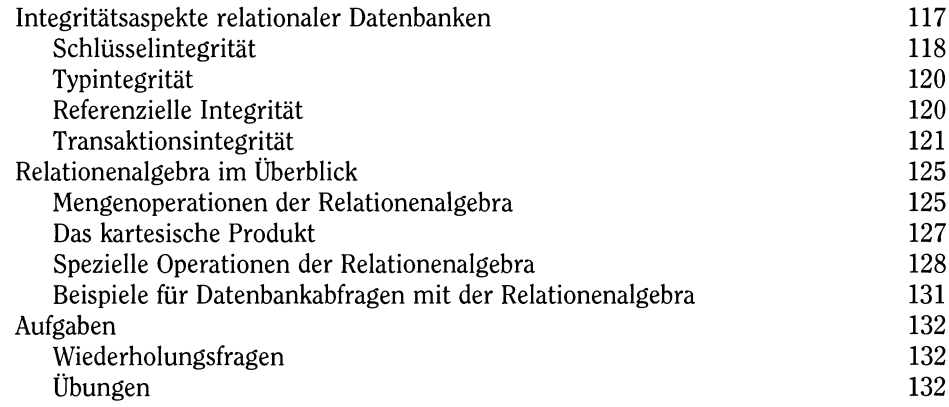

#### *Kapitel 7*

#### *Entwurf und Implementierung des Datenbankschemas 135*

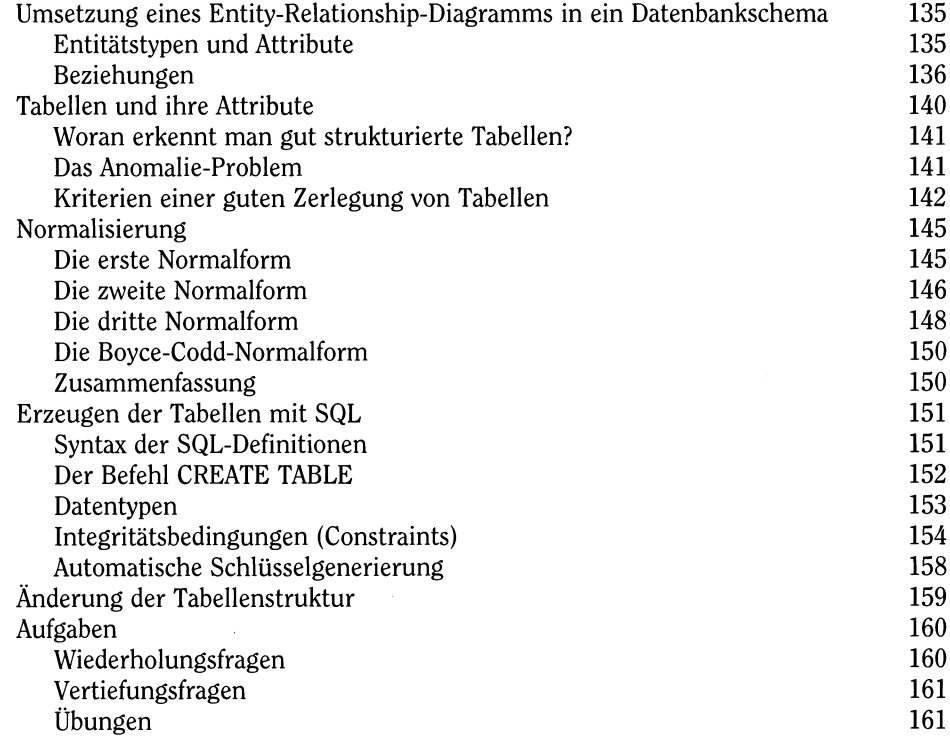

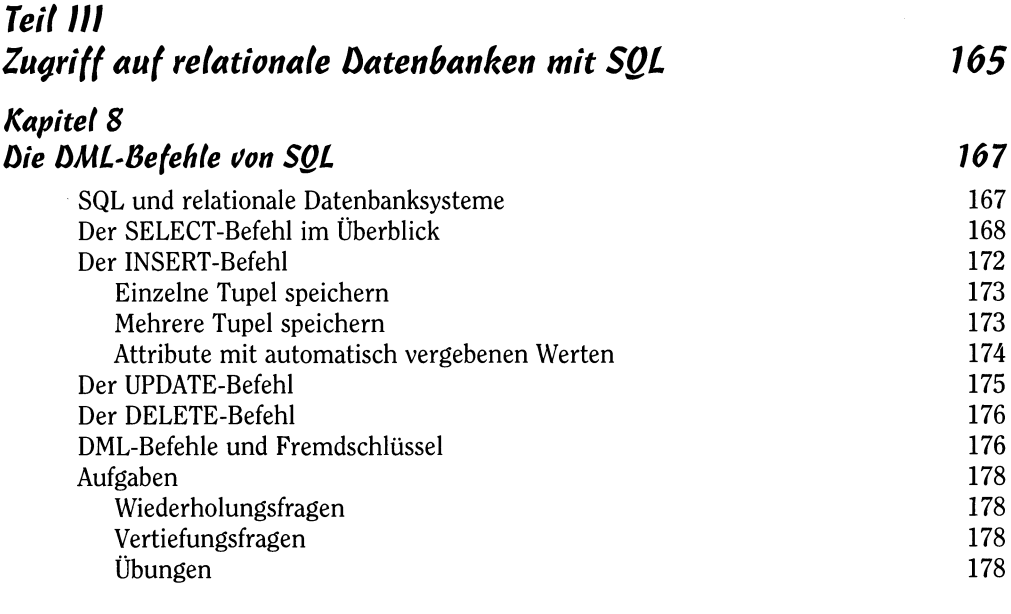

#### *Kapitel 9 Oer SELECT-Befehl im Detail 179*

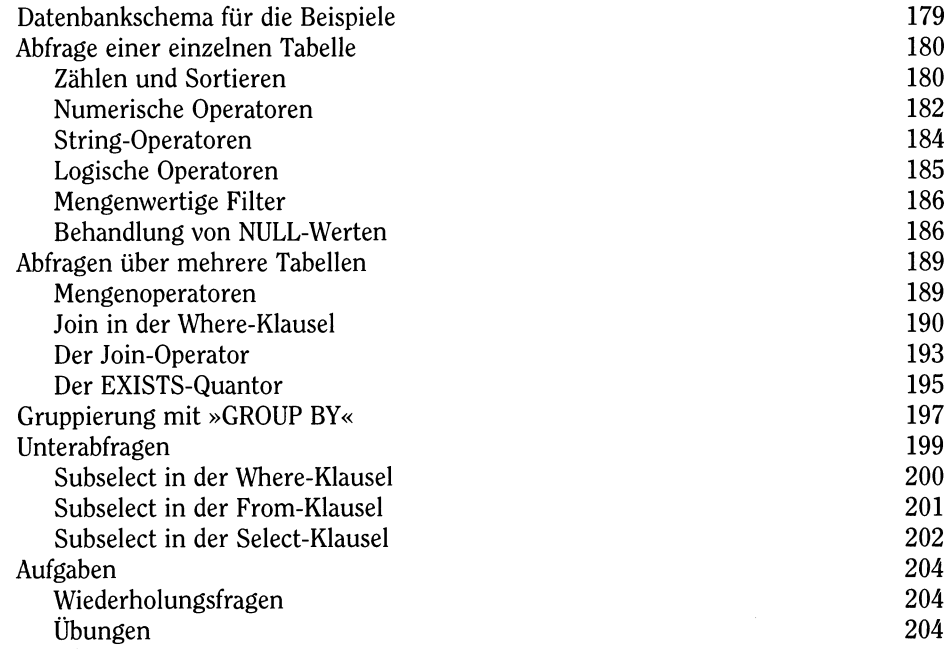

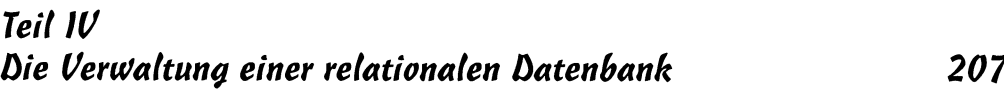

### *Kapitel 10 Benutzersiebten 209*

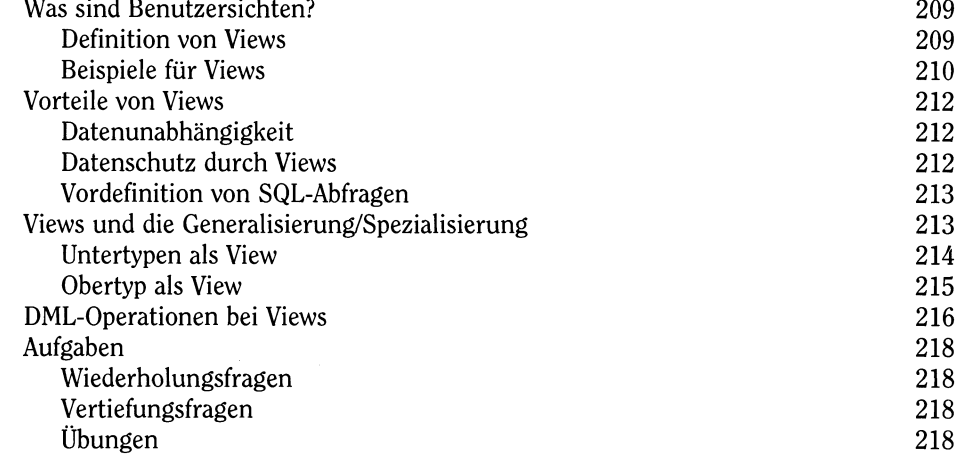

## *Kapitel 11 Datensicherheit und Zugriffsrechte bei Datenbanken 221*

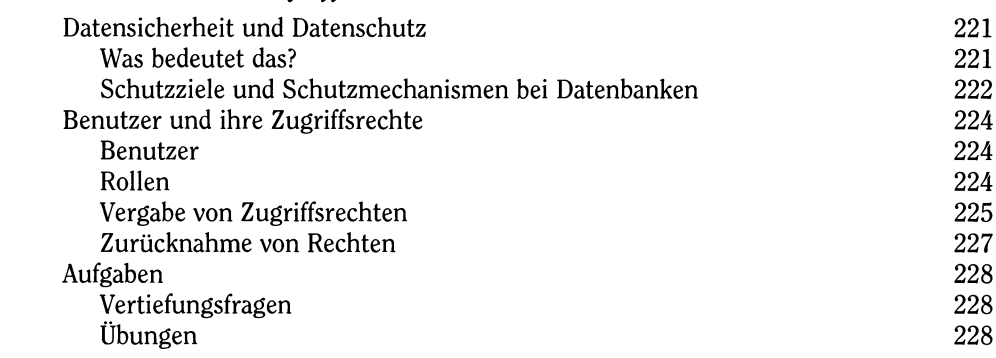

## *Kapitel 12 Datenbankoptimierung 229*

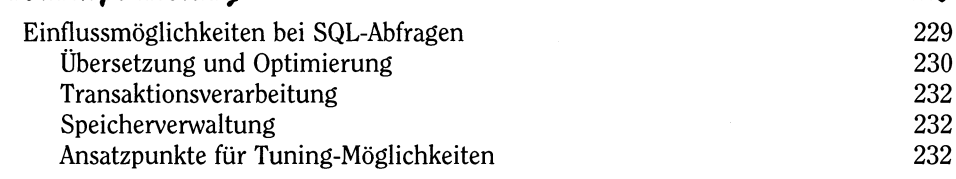

**—** *n — mm*

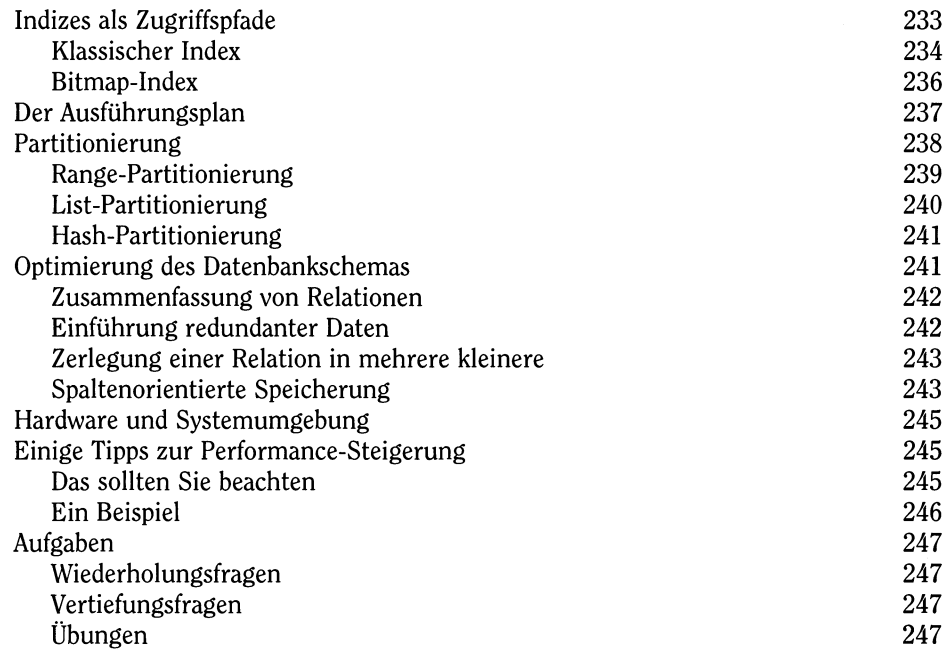

## *Teil V Objektrelationale batenbanksysteme 21)9*

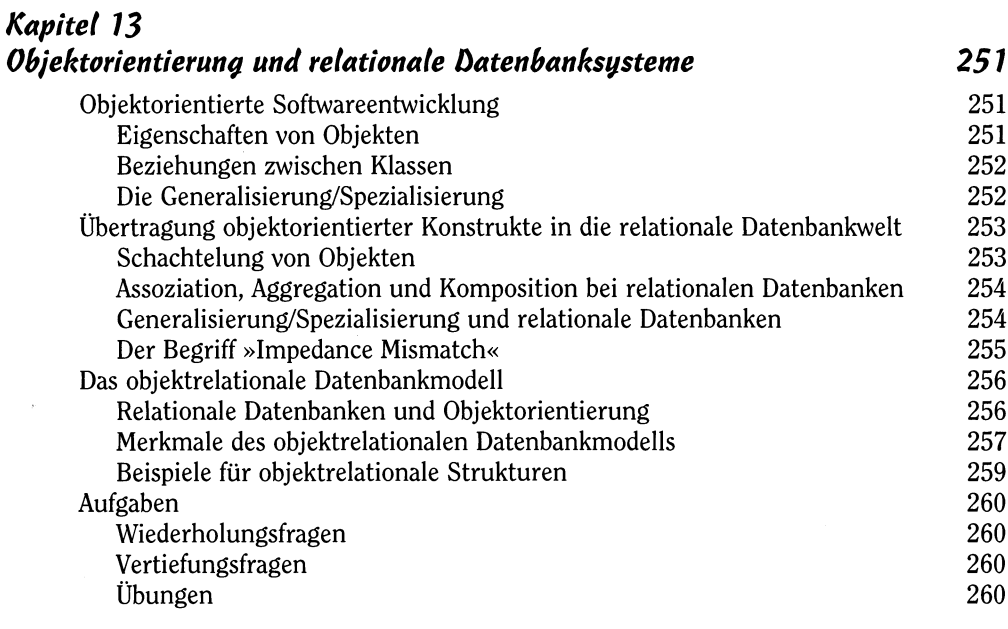

 $15$  substantial  $15$  substant

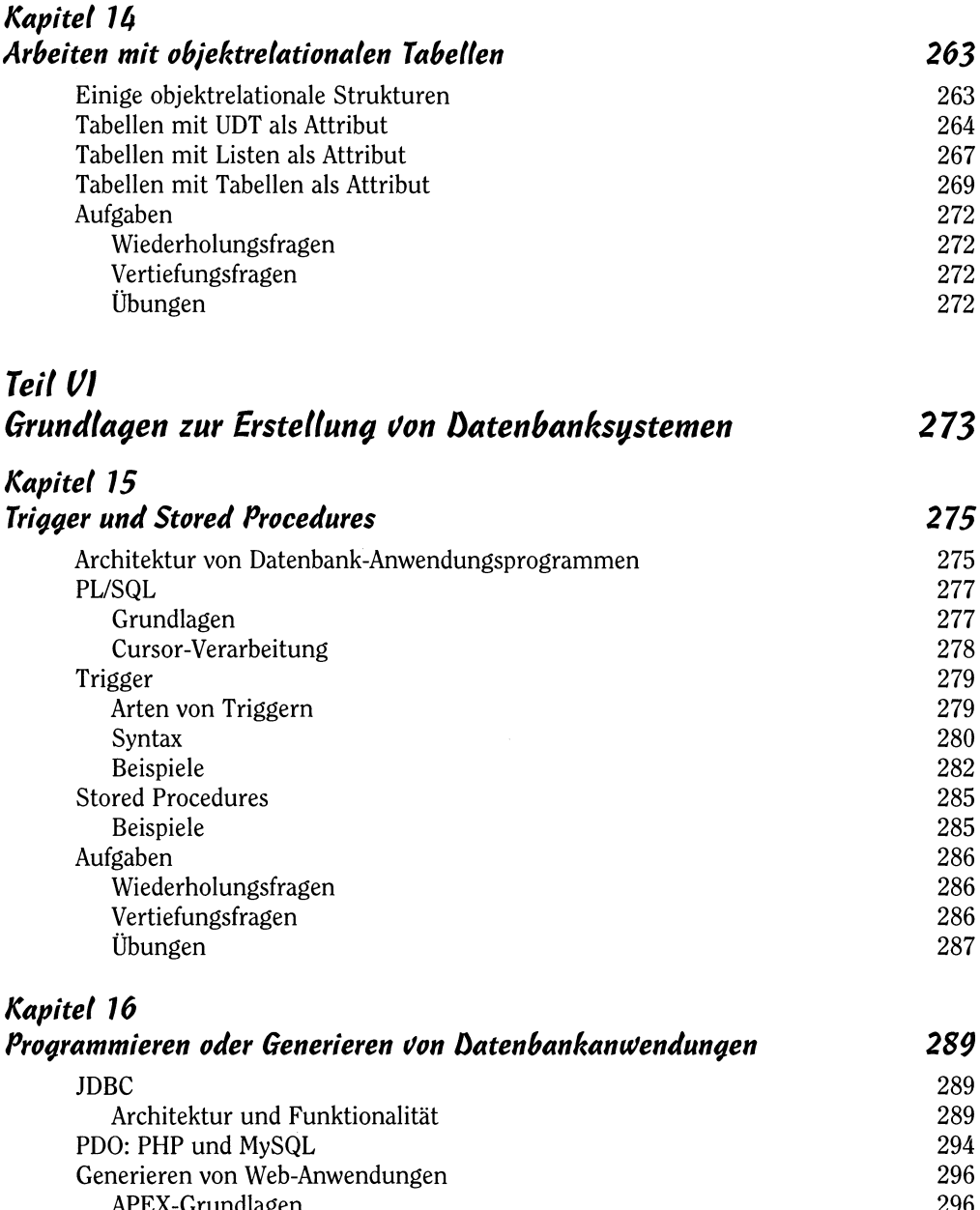

APEX-Grundlagen 296 (1995) 2008 - 2014 12:30 (1996) 2014 12:30 (1997) 2014 12:30 (1997) 2014 12:30 (1997) 2014<br>Beurteilung 2017 - 2022 (1998) 2022 12:30 (1998) 2022 12:30 (1998) 2023 12:30 (1998) 2023 12:30 (1998) 2023 1 Beurteilung 297<br>Aufgaben 298 Aufgaben 298 Wiederholungsfragen 298 Vertiefungsfragen 298 Übungen 298

 $\frac{16}{2}$  . The construction of  $\frac{1}{2}$ 

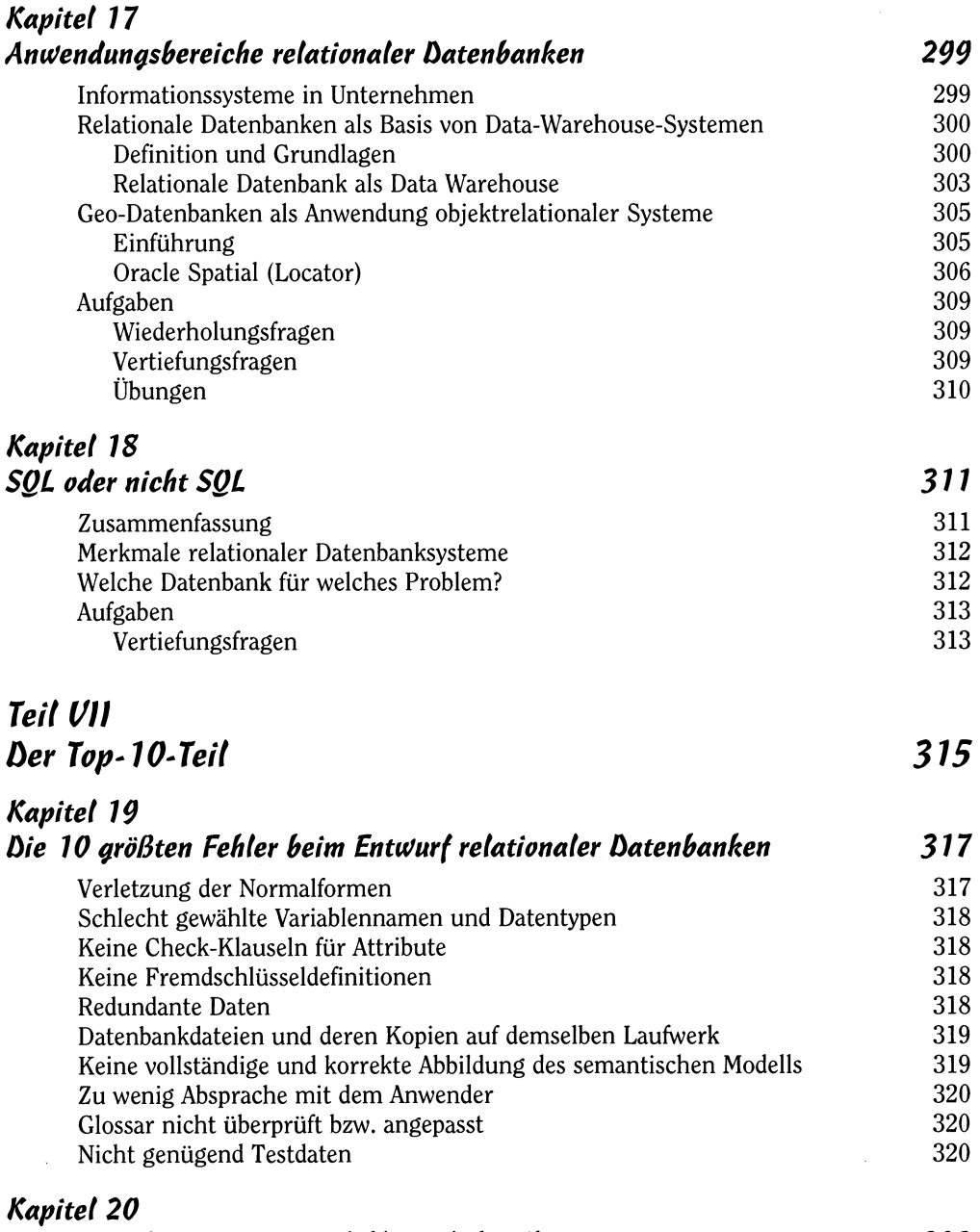

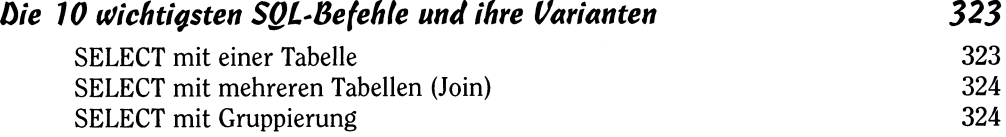

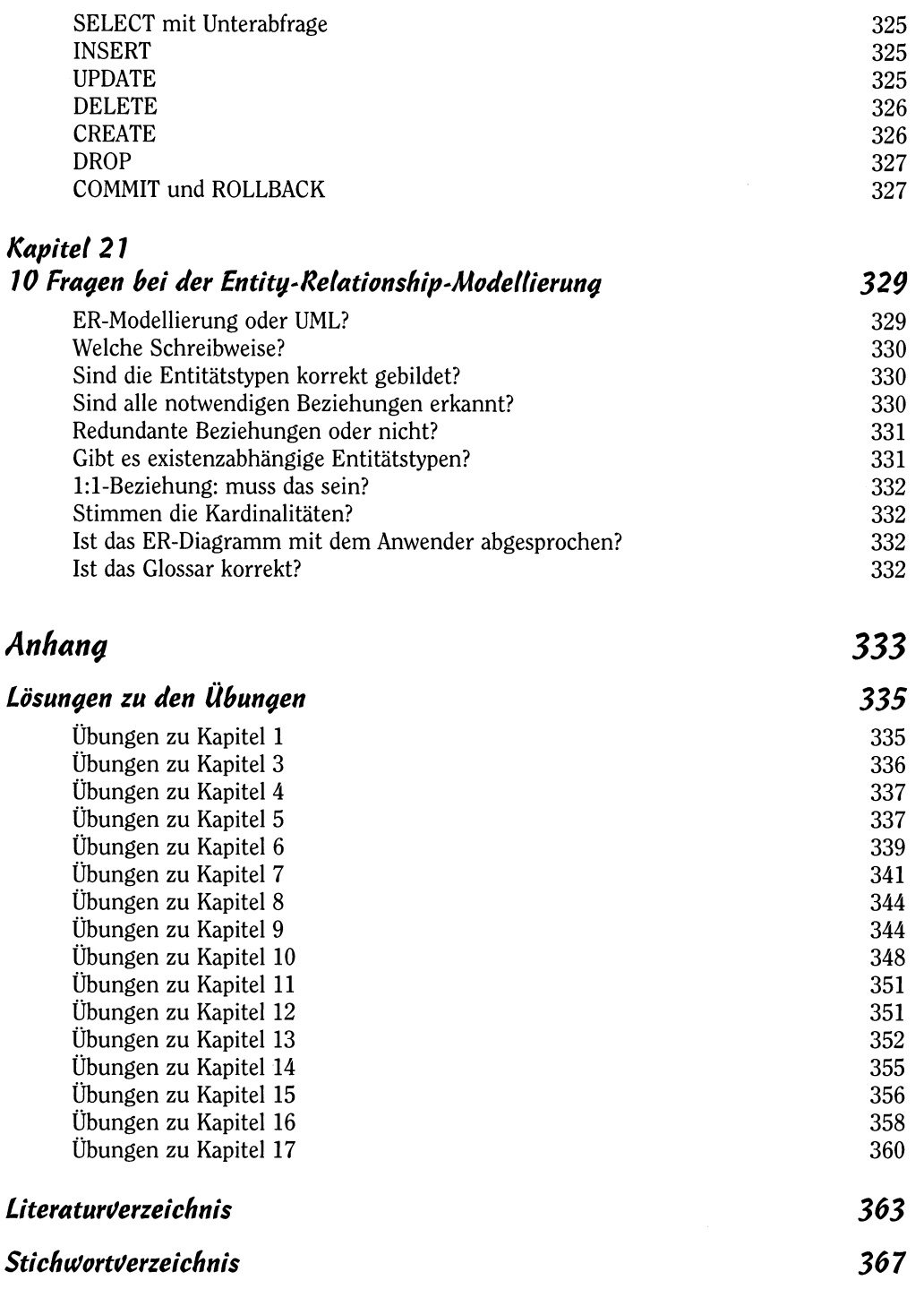

 $\begin{array}{|l|} \hbox{\tiny{EOMERM}} & \hbox{\tiny{I}} & \hbox{\tiny{EOMERMAGMAMERM}} \\ \hbox{\tiny{I}} & \hbox{\tiny{I}} & \hbox{\tiny{I}} & \hbox{\tiny{I}} & \hbox{\tiny{I}} \\ \hbox{\tiny{I}} & \hbox{\tiny{I}} & \hbox{\tiny{I}} & \hbox{\tiny{I}} & \hbox{\tiny{I}} \\ \hbox{\tiny{I}} & \hbox{\tiny{I}} & \hbox{\tiny{I}} & \hbox{\tiny{I}} \\ \hbox{\tiny{I}} & \hbox{\tiny{I}} & \hbox{\tiny{I}} & \hbox{\tiny{I}} \\ \hbox{\tiny{I}} & \h$